# Amadeus Quick Reference Sheet

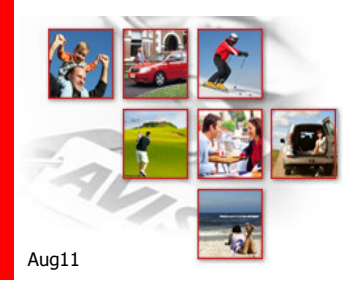

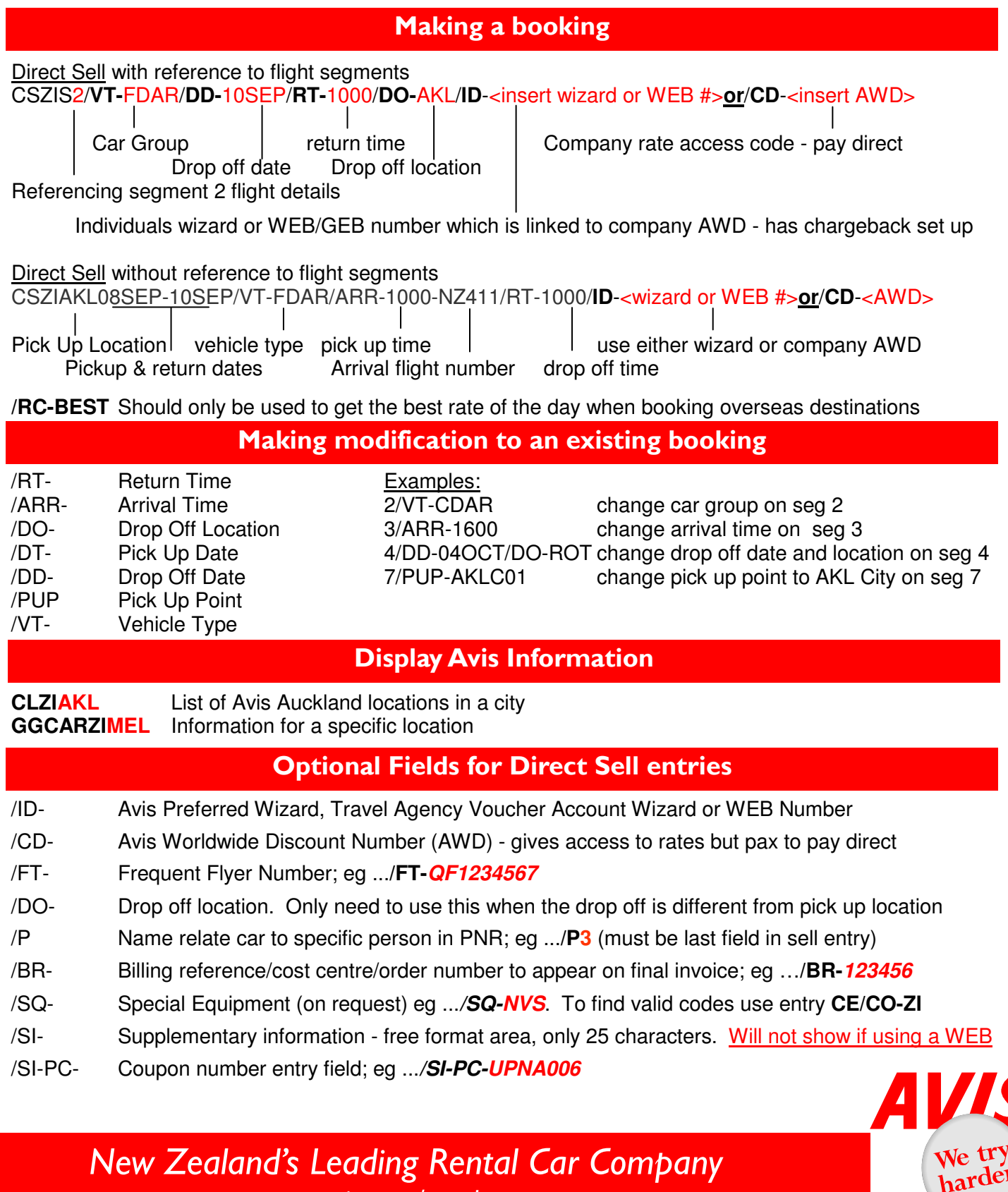

www.avis.co.nz/travelagents

## AVIS Definitions

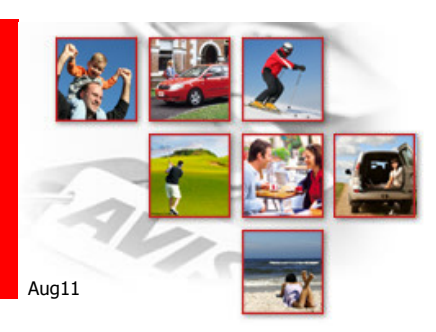

**AWD Avis Worldwide Discount Number** 

**Company Profile**: Rates and conditions (eg - Insurance etc) are located in this profile.

**Offers:** Access to negotiated rates.

**Used When**: A renter does not have their own preferred wizard number and is paying AVIS direct for the rental.

**GDS**: /CD-

## **WEB / GEB**

### **Worldwide Electronic Billing or Global Electronic Billing Account**

**An account** (linked to the AWD—to ensure corporate rates received).

**Offers**: paperless way to chargeback

**Used When**: Renter does not have their own preferred wizard number and wants chargeback to the company account.

**GDS**: /ID-

Important Note: No SI Remarks will show in the AVIS system when using a WEB. To add remarks to a booking that is on a WEB, you will need to contact AVIS reservations direct.

#### **Preferred Wizard Number**

**A Personal Profile** (linked to AWD to ensure corporate rates received).

**Offers:** Paperless rentals for fast and stress free pick ups. Profile contains all info on renter including drivers licence number, frequent flyer and method of payment (to account or credit card)

**Used When**: When ever the individual is traveling!

**GDS**: /ID-

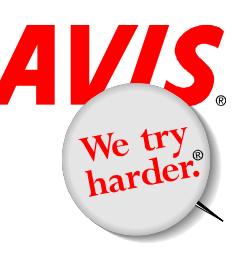

New Zealand's Leading Rental Car Company www.avis.co.nz/travelagents